## **CS 367 - Introduction to Data Structures Thursday, January 21, 2016**

#### **We assume that you are proficient at object-oriented programming in Java.**

#### **Instructors**

- **Lec 3 & 1:** Jim Skrentny, 5379 CS, skrentny@cs.wisc.edu
- **website:** http://pages.cs.wisc.edu/~cs367-1/
- **Lec 2:** Deb Deppeler, 5376 CS, deppeler@cs.wisc.edu
- **website:** http://pages.cs.wisc.edu/~cs367-2/

**See syllabus page** for online readings and lecture outlines (no textbook). **Waitlisted?** Please sign up on the yellow notepad. Continue attending.

**Homework h1** assigned tomorrow night, due 10 pm Friday, January 29th

#### **Last Time**

**Collections** 

- bag intro
- abstract data types and data structures
- designing an Integer Bag ADT Java interfaces

• using the Integer Bag ADT – review of autoboxing Characteristics of Good & Reusable Software Generalizing the Integer Bag  $ADT -$  Java Object Implementing a General Bag ADT

#### **Today**

Implementing the Bag ADT

- casting when using Object
- using Java generics for generality List ADT
- designing the ListADT
- coding the ListADT as a Java interface

#### **Next Time**

**Read:** continue Lists Lists

- using lists via the ListADT
- implementing the ListADT using an array (SimpleArrayList)
- Java API Lists

Iterators Concept

# **Recall the Bag ADT**

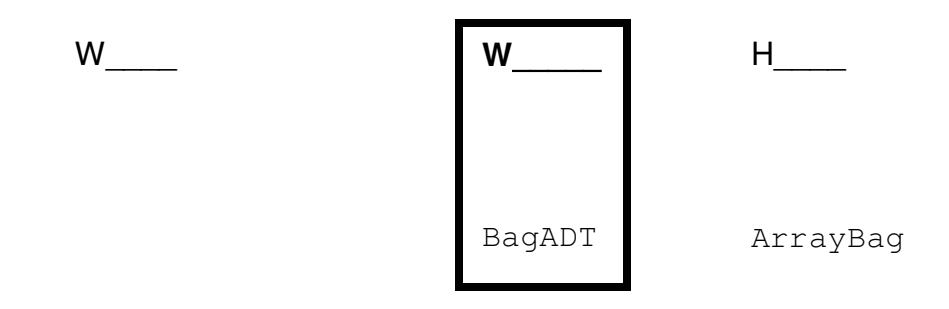

```
黎
```
#### **1. Bag ADT Design & Interface**

A Bag is a general unordered container of items where duplicates are allowed.

```
import java.util.*; 
public interface BagADT { 
     void add(Object item); 
     Object remove() throws NoSuchElementException; 
     boolean isEmpty(); 
}
```
 $\rightarrow$  Why are we using the Object class in our BagADT interface?

#### **2. Bag ADT mplementation**

```
public class ArrayBag implements BagADT { 
   private Object[] items; 
   private int numItems; 
   public ArrayBag() { 
      items = new Object[100]; 
     numItems = 0; } 
    void add(Object item) { ... } 
    Object remove() throws NoSuchElementException { ... } 
   boolean isEmpty(){ return numItems == 0; }
}
```
### **Use - BagADT and Casting**

**Using a general ADT and its implementation to instantiate a container:** 

 $\rightarrow$  Write a statement that makes a Bag ADT container named bag.

Assume Die is a class representing dice and has a zero parameter constructor. **Write a code fragment** that adds 6 dice to bag.

- Assume the bag has had items added to it. **Why doesn't the following code compile?** 

```
while (!bag.isEmpty()) { 
   Die myDie = bag.remove();
    myDie.roll(); 
}
```
# **Java Generics - A Better Way to Make a General Bag ADT**

#### **What changes are needed to make the interface below generic?**

```
import java.util.*; 
public interface BagADT {
    void add(Object item); 
    Object remove() throws NoSuchElementException; 
    boolean isEmpty(); 
}
```
**1.** 

**2.** 

## **Implementation - Generic BagADT**

#### **What changes are needed to make the implementation below generic?**

```
public class ArrayBag implements BagADT { 
   private Object[] items; 
   private int numItems; 
   public ArrayBag() { 
     items = new Object[100];
     numItems = 0; } 
   boolean isEmpty(){ return numItems == 0; }
    void add(Object item) { ... } 
    Object remove() throws NoSuchElementException { ... } 
}
```
**1.** 

**2.** 

## **Use - Generic Bag ADT**

**How do we use a generic interface and its generic implementation to make a container?** 

- **Write a code fragment** to make one generic Bag ADT container storing String objects and another one storing Die objects.

→ Write a statement to add "cs367" into the appropriate container.

→ What happens with...?

 $\rightarrow$  Can we make a single generic Bag ADT container that can store both String and Die objects at the same time?

# **Design - List ADT**

#### **Concept**

#### **Operations**

- add item at end of list
- add item at specified position
- get item at specified position
- remove item at specified position
- check if list contains a specified item
- •
- get size of list (number of items it contains)
- check if list is empty

#### **Issues**

Null item - detect then signal with IllegalArgumentException

Bad position - detect then signal with IndexOutOfBoundsException

Empty list – handle as a bad position

#### **Interface - Generic ListADT**

```
/** 
  * A List is a general container storing a contiguous collection 
  * of items, that is position-oriented using zero-based indexing 
 * and where duplicates are allowed. 
*/ 
public interface ListADT <E> { 
   /** 
    * Add item to the end of the List. 
\star * @param item the item to add 
    * @throws IllegalArgumentException if item is null 
    */ 
   void add(E item); 
   /** 
    * Add item at position pos in the List, moving the items 
    * originally in positions pos through size()- 1 one place 
    * to the right to make room. 
\star * @param pos the position at which to add the item 
    * @param item the item to add 
    * @throws IllegalArgumentException if item is null 
    * @throws IndexOutOfBoundsException if pos is less than 0 
    * or greater than size() 
    */ 
   void add(int pos, E item); 
   /** 
    * Return true iff item is in the List (i.e., there is an 
    * item x in the List such that x.equals(item)) 
\star * @param item the item to check 
    * @return true if item is in the List, false otherwise 
    */ 
   boolean contains(E item);
```
### **Interface - Generic ListADT (cont.)**

```
 /** 
    * Return the number of items in the List. 
   \star * @return the number of items in the List 
    */ 
   int size(); 
   /** 
    * Return true iff the List is empty. 
   \star * @return true if the List is empty, false otherwise 
    */ 
   boolean isEmpty(); 
   /** 
    * Return the item at position pos in the List. 
    * 
    * @param pos the position of the item to return 
    * @return the item at position pos 
    * @throws IndexOutOfBoundsException if pos is less than 0 
    * or greater than or equal to size() 
    */ 
   E get(int pos); 
   /** 
    * Remove and return the item at position pos in the List, 
    * moving the items originally in positions pos+1 through 
    * size() one place to the left to fill in the gap. 
\star * @param pos the position at which to remove the item 
    * @return the item at position pos 
    * @throws IndexOutOfBoundsException if pos is less than 0 
    * or greater than or equal to size() 
    */ 
   E remove(int pos);
```
}